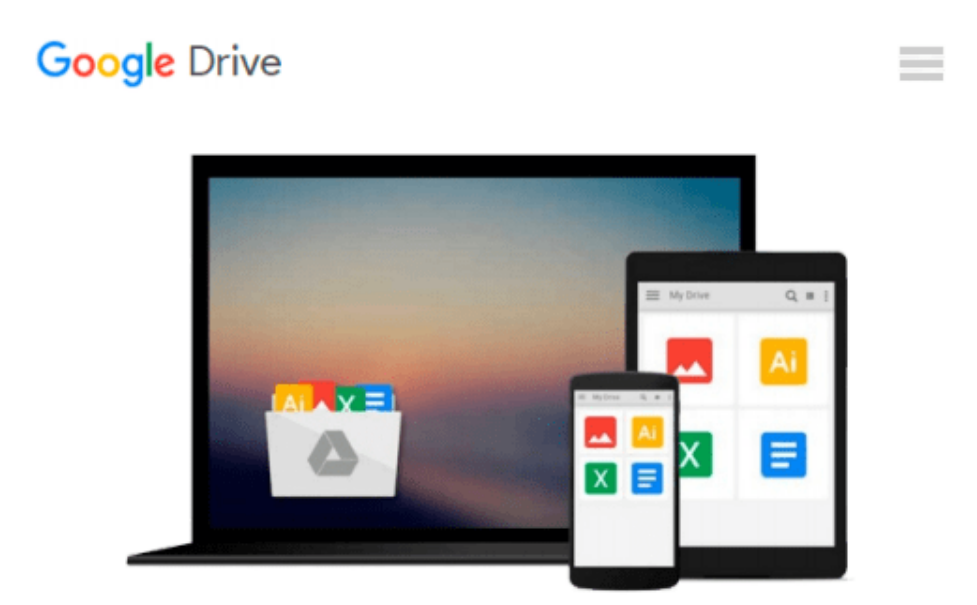

# **Web Scraping with Python (Community Experience Distilled)**

*Richard Lawson*

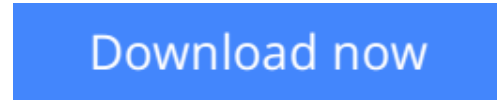

[Click here](http://ijos.club/go/read.php?id=B00YSIL1XK) if your download doesn"t start automatically

## **Web Scraping with Python (Community Experience Distilled)**

Richard Lawson

**Web Scraping with Python (Community Experience Distilled)** Richard Lawson

**Successfully scrape data from any website with the power of Python**

### **About This Book**

- A hands-on guide to web scraping with real-life problems and solutions
- Techniques to download and extract data from complex websites
- Create a number of different web scrapers to extract information

### **Who This Book Is For**

This book is aimed at developers who want to use web scraping for legitimate purposes. Prior programming experience with Python would be useful but not essential. Anyone with general knowledge of programming languages should be able to pick up the book and understand the principals involved.

### **What You Will Learn**

- Extract data from web pages with simple Python programming
- Build a threaded crawler to process web pages in parallel
- Follow links to crawl a website
- Download cache to reduce bandwidth
- Use multiple threads and processes to scrape faster
- Learn how to parse JavaScript-dependent websites
- Interact with forms and sessions
- Solve CAPTCHAs on protected web pages
- Discover how to track the state of a crawl

### **In Detail**

The Internet contains the most useful set of data ever assembled, largely publicly accessible for free. However, this data is not easily reusable. It is embedded within the structure and style of websites and needs to be carefully extracted to be useful. Web scraping is becoming increasingly useful as a means to easily gather and make sense of the plethora of information available online. Using a simple language like Python, you can crawl the information out of complex websites using simple programming.

This book is the ultimate guide to using Python to scrape data from websites. In the early chapters it covers how to extract data from static web pages and how to use caching to manage the load on servers. After the basics we'll get our hands dirty with building a more sophisticated crawler with threads and more advanced topics. Learn step-by-step how to use Ajax URLs, employ the Firebug extension for monitoring, and indirectly scrape data. Discover more scraping nitty-gritties such as using the browser renderer, managing cookies, how to submit forms to extract data from complex websites protected by CAPTCHA, and so on. The book wraps up with how to create high-level scrapers with Scrapy libraries and implement what has

been learned to real websites.

### **Style and approach**

This book is a hands-on guide with real-life examples and solutions starting simple and then progressively becoming more complex. Each chapter in this book introduces a problem and then provides one or more possible solutions.

**[Download](http://ijos.club/go/read.php?id=B00YSIL1XK)** [Web Scraping with Python \(Community Experience Dis ...pdf](http://ijos.club/go/read.php?id=B00YSIL1XK)

**[Read Online](http://ijos.club/go/read.php?id=B00YSIL1XK)** [Web Scraping with Python \(Community Experience D ...pdf](http://ijos.club/go/read.php?id=B00YSIL1XK))

#### **Download and Read Free Online Web Scraping with Python (Community Experience Distilled) Richard Lawson**

#### **From reader reviews:**

#### **Sam Holmes:**

In other case, little persons like to read book Web Scraping with Python (Community Experience Distilled). You can choose the best book if you like reading a book. Given that we know about how is important any book Web Scraping with Python (Community Experience Distilled). You can add knowledge and of course you can around the world with a book. Absolutely right, because from book you can realize everything! From your country till foreign or abroad you can be known. About simple matter until wonderful thing you could know that. In this era, we can easily open a book or even searching by internet unit. It is called e-book. You should use it when you feel uninterested to go to the library. Let's read.

#### **Peter White:**

Is it an individual who having spare time in that case spend it whole day by means of watching television programs or just lying on the bed? Do you need something totally new? This Web Scraping with Python (Community Experience Distilled) can be the answer, oh how comes? The new book you know. You are and so out of date, spending your spare time by reading in this new era is common not a nerd activity. So what these books have than the others?

#### **Judith Lea:**

As a student exactly feel bored in order to reading. If their teacher questioned them to go to the library or even make summary for some guide, they are complained. Just small students that has reading's heart or real their interest. They just do what the educator want, like asked to go to the library. They go to presently there but nothing reading critically. Any students feel that studying is not important, boring along with can't see colorful pics on there. Yeah, it is to get complicated. Book is very important in your case. As we know that on this period of time, many ways to get whatever we would like. Likewise word says, ways to reach Chinese's country. So , this Web Scraping with Python (Community Experience Distilled) can make you sense more interested to read.

#### **Elisa Dumont:**

Reading a reserve make you to get more knowledge from the jawhorse. You can take knowledge and information originating from a book. Book is published or printed or descriptive from each source in which filled update of news. Within this modern era like at this point, many ways to get information are available for a person. From media social such as newspaper, magazines, science e-book, encyclopedia, reference book, novel and comic. You can add your knowledge by that book. Isn't it time to spend your spare time to spread out your book? Or just searching for the Web Scraping with Python (Community Experience Distilled) when you necessary it?

**Download and Read Online Web Scraping with Python (Community Experience Distilled) Richard Lawson #IXO19DKC4F0**

## **Read Web Scraping with Python (Community Experience Distilled) by Richard Lawson for online ebook**

Web Scraping with Python (Community Experience Distilled) by Richard Lawson Free PDF d0wnl0ad, audio books, books to read, good books to read, cheap books, good books, online books, books online, book reviews epub, read books online, books to read online, online library, greatbooks to read, PDF best books to read, top books to read Web Scraping with Python (Community Experience Distilled) by Richard Lawson books to read online.

### **Online Web Scraping with Python (Community Experience Distilled) by Richard Lawson ebook PDF download**

**Web Scraping with Python (Community Experience Distilled) by Richard Lawson Doc**

**Web Scraping with Python (Community Experience Distilled) by Richard Lawson Mobipocket**

**Web Scraping with Python (Community Experience Distilled) by Richard Lawson EPub**